## Solaspot Pro 1000 PCB Locations

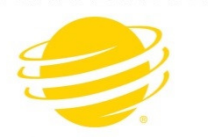

**HIGH END SYSTEMS** 

- 1U01.GSD Upload file for the Display board.
- 2U01.GSD Upload file for the Pan/Tilt board.
- 3U01.GSD Upload file for the CTO, Cyan, Magenta, Yellow board.
- 4U01.GSD Upload file for the Animation, Animation Rotate, Gobo1, Gobo1 Rotate, Gobo2, Color1, Iris board.
- 5U01.GSD Upload file for the Focus, Prism, Zoom, Frost board.
- 6U01.GSD Upload file for the LED control board.

Base:

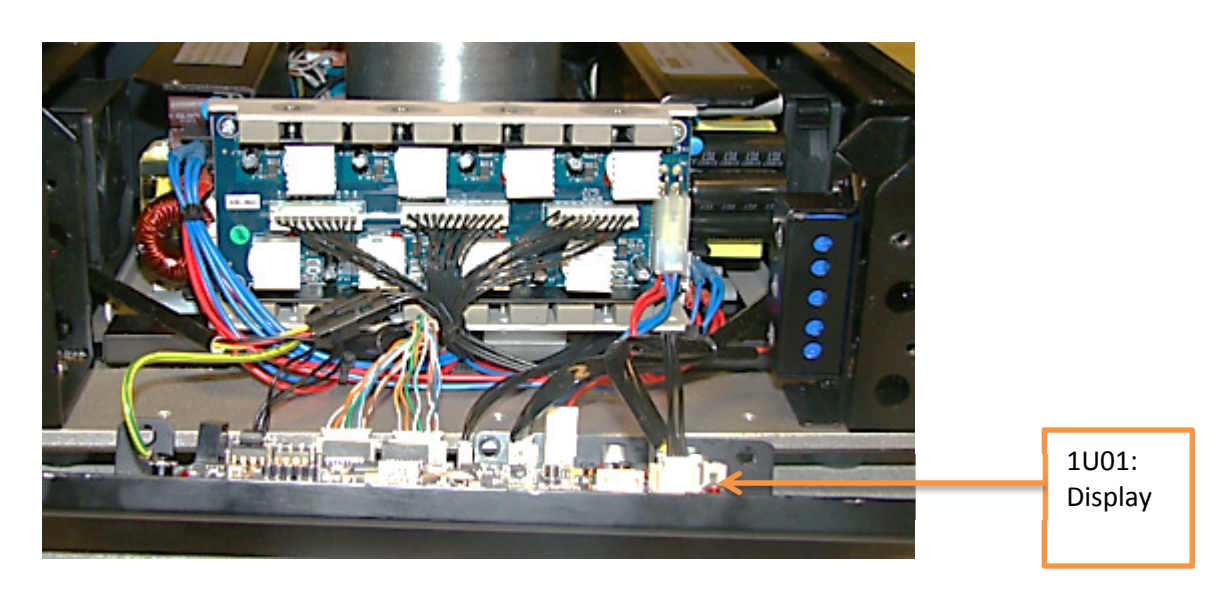

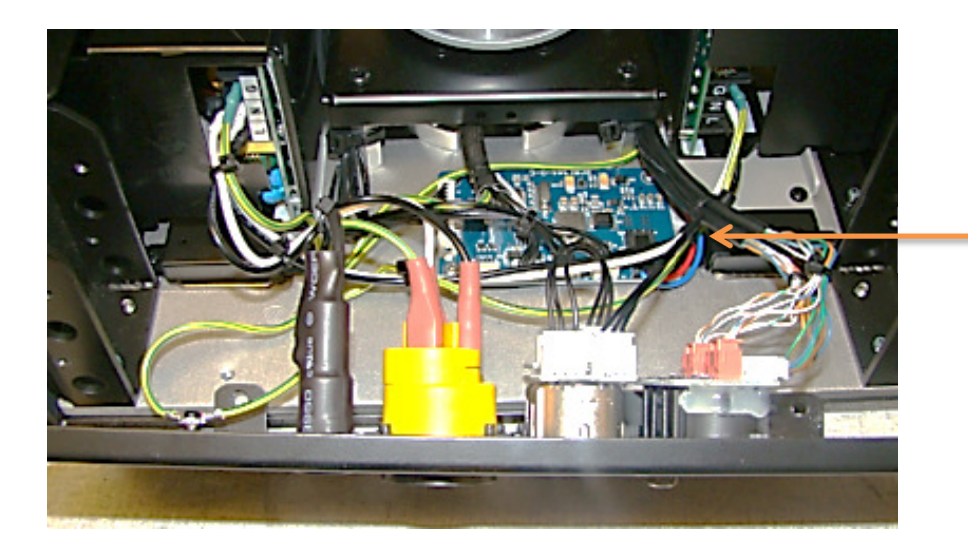

6U01: LED Control Board Yoke:

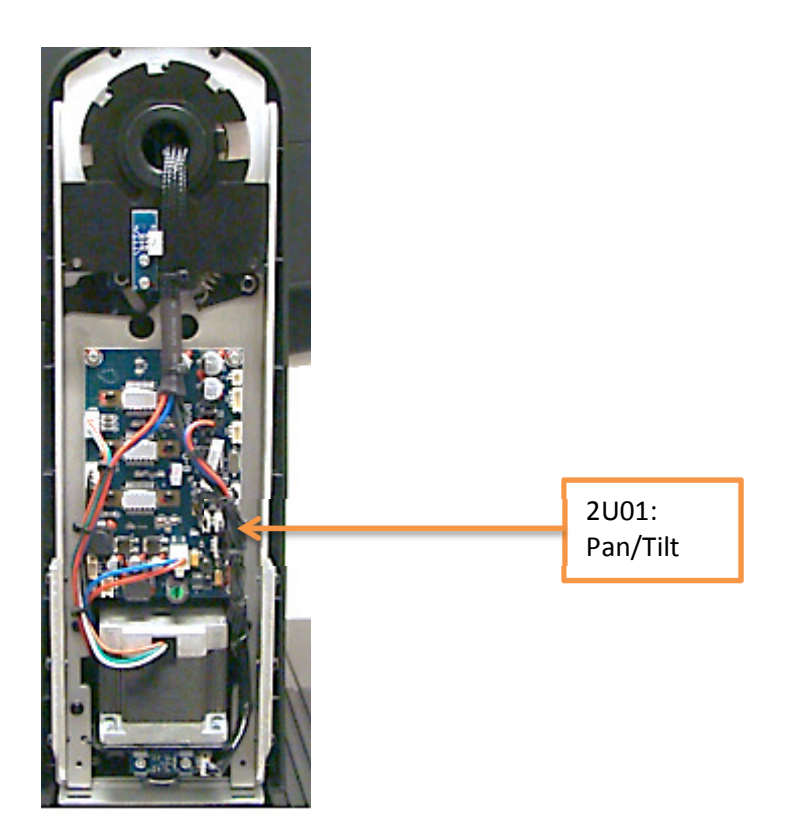

Head:

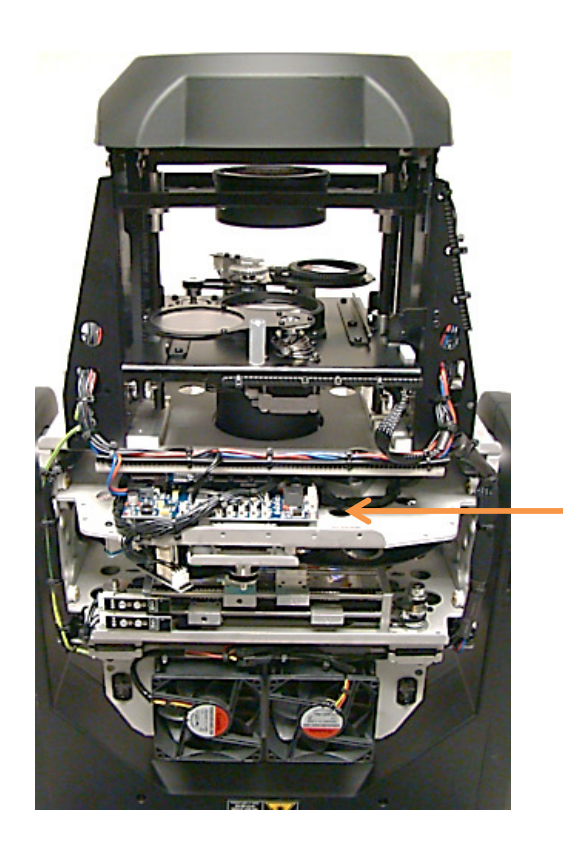

4U01:

Animation, Animation Rotate, Gobo1, Gobo1 Rotate, Gobo2, Color Wheel, Iris

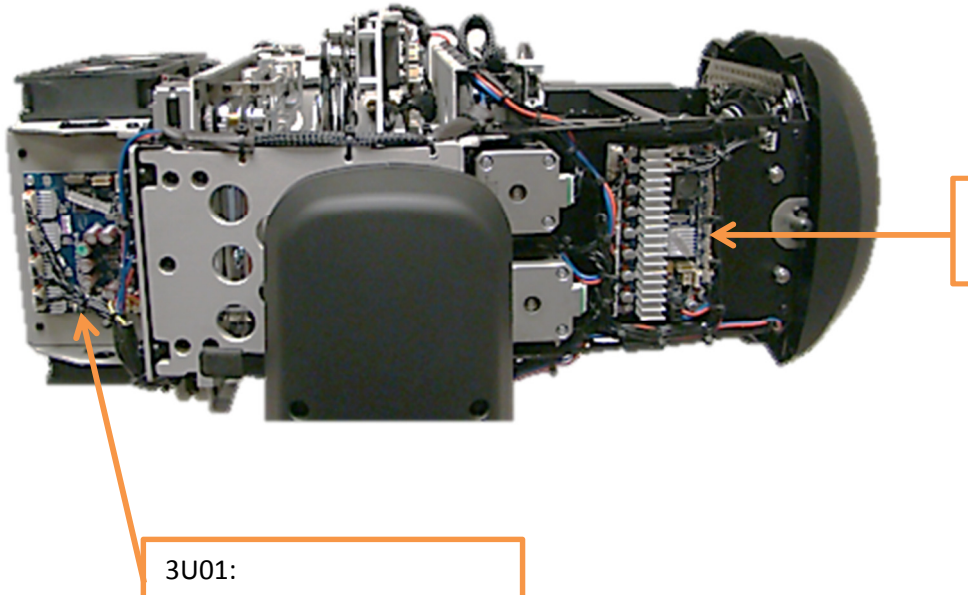

5U01: Focus, Prism, Zoom, Frost

CTO, Cyan, Magenta, Yellow